# Esame di "FONDAMENTI DI AUTOMATICA" (9 CFU)

## Prova MATLAB (1) – 7 giugno 2019

**Istruzioni per lo svolgimento**: lo studente deve consegnare al termine della prova una cartella nominata Cognome\_Nome, contenente:

- Un Matlab script file (i.e. file di testo con estensione .m) riportante i comandi eseguiti (NOTA: per copiare i comandi dalla Command History, visualizzarla tramite menu "Layout  $\rightarrow$  Command History  $\rightarrow$  Docked", selezionare in tale finestra le righe di interesse tramite Ctrl+mouse left-click e dal menu visualizzato tramite mouse rightclick selezionare "create script") e la risposta alle eventuali richieste teoriche sotto forma di commento (i.e. riga di testo preceduta dal simbolo %)
- Un file workspace.mat contenente le variabili definite nel corso dello svolgimento della prova (creato con il comando save workspace)
- Un file MS Word nel quale siano copiate le figure rilevanti per la dimostrazione dei risultati ottenuti (NOTA: per copiare una figura Matlab come bitmap, usare il menu "Edit  $\rightarrow$  Copy Figure" dalla finestra della figura di interesse ed incollare con Ctrl+V nel file Word), avendo cura che le figure siano copiate quando queste mostrano le caratteristiche di interesse per la verifica del progetto (i.e. Settling Time, Stability Margins, ecc.).

#### INTRODUZIONE

Si consideri il problema della regolazione di quota dell'aerostato ad aria calda mostrato nella seguente figura:

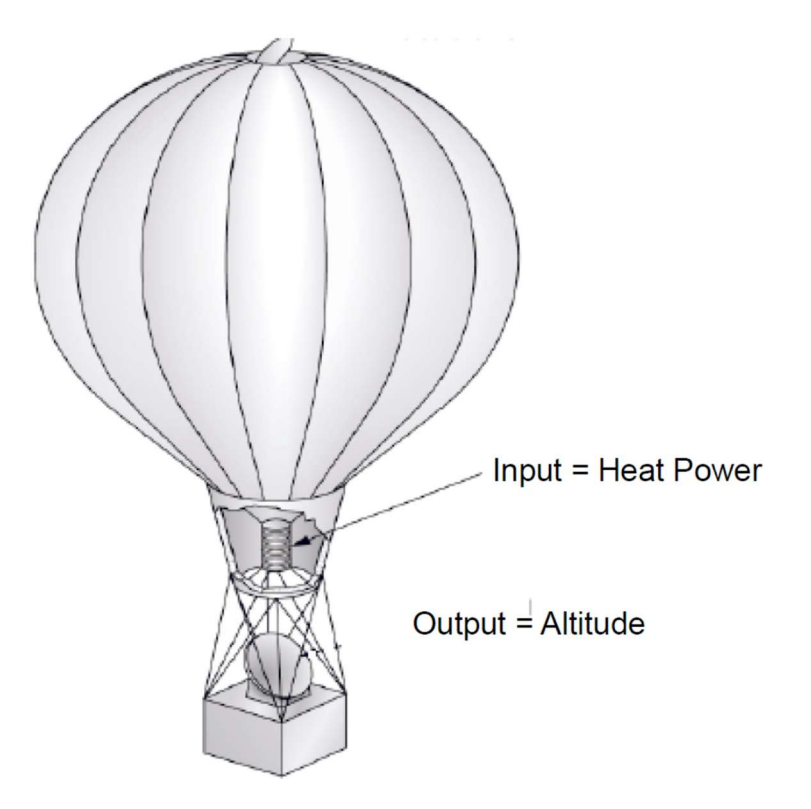

Ipotizzando di considerare le quantità fisiche come piccole variazioni rispetto ad una opportuna condizione operativa, il modello matematico del sistema si può esprimere con le seguenti equazioni differenziali che descrivono la dinamica della temperatura interna all'aerostato  $T$  e della quota  $Z$ :

$$
C_t \dot{T} + \frac{1}{R_t} T = q
$$
  

$$
m\ddot{z} + f\dot{z} = E_q T
$$

nelle quali  $C_t$  e  $R_t$  sono rispettivamente la capacità termica e la resistenza termica del contenitore di aria calda,  $q$  è il calore generato dal bruciatore,  $m$  è la massa complessiva dell'aerostato,  $f$  il coefficiente d'attrito corrispondente alla resistenza aerodinamica ed  $\boldsymbol{E}_{q}$ esprime il rapporto tra la spinta ascensionale data dall'aria calda e la temperatura dell'aria all'interno dell'aerostato.

Fissando le seguenti scelte per stato, ingresso e uscita:

$$
x_1 = T; x_2 = z; x_3 = \dot{z}; u = q; y = x_2
$$

Si ottiene un corrispondente modello dinamico nello spazio degli stati, del tipo:

$$
\dot{x}(t) = Ax(t) + Bu(t); y(t) = Cx(t) + Du(t)
$$

Con:

$$
A = \begin{bmatrix} -\frac{1}{C_t R_t} & 0 & 0 \\ 0 & 0 & 1 \\ \frac{E_q}{m} & 0 & -\frac{f}{m} \end{bmatrix} \qquad B = \begin{bmatrix} \frac{1}{C_t} \\ 0 \\ 0 \end{bmatrix}
$$
  

$$
C = \begin{bmatrix} 0 & 1 & 0 \end{bmatrix} \qquad D = \begin{bmatrix} 0 \end{bmatrix}
$$

#### ESERCIZIO 1.

a) Dato il modello ottenuto nell'introduzione, si sostituiscano i seguenti valori per i parametri fisici:

$$
C_t = 500
$$
;  $R_t = 0.5$ ;  $m = 25$ ;  $f = 2.5$ ;  $E_q = 5$ ;

NOTA: i testi erano proposti allo studente in tre versioni: la presente (1) con m= 25, una versione (2) con  $m= 25$  e una versione (3) con  $m= 10$ .

La soluzione presentata in questo documento farà riferimento solo alla versione (1). Si lascia la verifica delle differenze numeriche nelle versioni (2) e (3) come esercizio per lo studente interessato.

e si ricavi la funzione di trasferimento  $G(s)$  del sistema in esame.

a) Si determinino i poli della funzione di trasferimento e si verifichi se coincidono con gli autovalori di A. Descrivere il motivo di eventuali discrepanze tramite righe di commento (i.e. precedute dal simbolo %) sul file .m

## ESERCIZIO 2

Si consideri il sistema in retroazione unitaria rappresentato in figura:

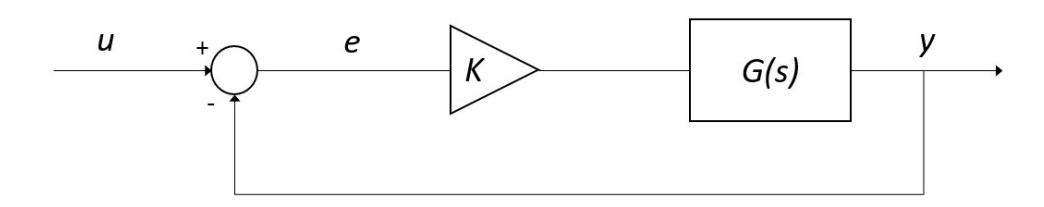

Con G(s) ricavata al punto a) dell'Esercizio 1.

- a) Si verifichi se il sistema ad anello chiuso, con guadagno  $K = 1$ , risulti o meno stabile tramite l'analisi della risposta  $v(t)$  al gradino unitario.
- b) Si determini, se esiste, il valore del guadagno  $K_{lim}$  per il quale il sistema risulta semplicemente stabile, utilizzando il grafico del luogo delle radici della funzione G(s).
- c) Si ponga  $K_1 = 0.8 K_{lim}$ , si visualizzi l'andamento della risposta al gradino  $y(t)$  del sistema chiuso in retroazione con tale guadagno e si determini il tempo d'assestamento al 5%.
- d) Si determini il valore a regime della risposta al gradino  $y(t)$  e si motivi il risultato tramite righe di commento (i.e. precedute dal simbolo %) sul file .m

## ESERCIZIO 3

Si consideri il sistema rappresentato in figura

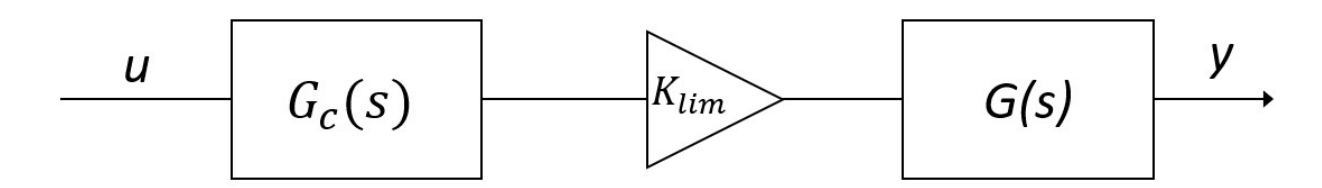

Con  $G_c(s) = \frac{1 + \tau_1 s}{1 + \tau_2 s}$  $\frac{1+\tau_1 s}{1+\tau_2 s} = \frac{1+\tau s}{1+\alpha \tau s}$  $\frac{1+tS}{1+a\tau s}$  rete anticipatrice ( $\tau_2 < \tau_1$  o  $\alpha < 1$ ),  $G(s)$  ricavata al punto a) dell'Esercizio 2 e  $K_{lim}$  ricavato al punto b) dell'Esercizio 2.

Si progetti la rete anticipatrice che garantisca un margine di fase  $M_f = 45^{\circ}$  utilizzando il metodo delle formule di inversione (v. appendice). In particolare:

- a) Si scelga la pulsazione  $\omega^*$  (v. appendice) utilizzando i grafici ottenuti con la funzione matlab leadNetDesignBode, in modo che sia compresa all'interno della regione di realizzabilità della rete anticipatrice.
- b) Si determinino i coefficienti  $\tau_1$  e  $\tau_2$  della rete anticipatrice e si verifichi che valga  $\tau_2$  <  $\tau_1$ ;
- c) Si visualizzino in un'unica figura i diagrammi di Bode del sistema non compensato e del sistema compensato, evidenziando i relativi margini di fase;
- d) Si verifichi la risposta al gradino del sistema compensato e chiuso in retroazione unitaria negativa e se ne determini il tempo d'assestamento al 5%.

#### APPENDICE (formule d'inversione)

$$
\tau_1 = \frac{M^* - \cos \varphi^*}{\omega^* \sin \varphi^*} \qquad \varphi^* = -180^\circ + M_F - \arg[G(j\omega^*)]
$$

$$
\tau_2 = \frac{\cos \varphi^* - \frac{1}{M^*}}{\omega^* \sin \varphi^*} \qquad M^* = 1 / |G(j\omega^*)|
$$

NOTA BENE: si ricordi che in MATLAB le funzioni trigonometriche da utilizzare con argomento espresso in gradi sono sind()/cosd().

# **SOLUZIONE**

%% Parametri numerici  $Ct = 500;$  $Rt = 0.5;$  $f = 2.5;$  $Eq = 5;$  $m = 25$ ; %% Matrici A, B, C, D  $A = [-1 / (Ct * Rt) 0 0; 0 0 1; Eq/m 0 -f/m];$  $B = [1 / Ct; 0; 0];$  $C = [0 1 0];$  $D=0;$ %% Es 1-a funzione di trasferimento  $G = tf(ss(A, B, C, D))$ ;  $A =$  $-0.0040$  $\overline{0}$  $\overline{0}$  $\overline{0}$  $\overline{0}$ 1.0000  $0.2000$  $\overline{0}$  $-0.1000$  $B =$  $0.0020$  $\overline{O}$  $\overline{0}$  $C =$  $\overline{O}$  $\overline{1}$  $\overline{0}$  $D =$  $\overline{0}$  $G =$  $0.0004$  $s^3 + 0.104 s^2 + 0.0004 s$ 

```
Continuous-time transfer function.
%% Es 1-b poli e autovalori
p = pole(G);ev = eig(A);r = \text{rank}(\text{obsv}(A, C)')% poli e autovalori coincidono, infatti il sistema è 
% completamente osservabile r=3 
p = 0 
    -0.1000 
    -0.0040 
ev = 0 
    -0.1000 
    -0.0040 
r = 3 
%% Es 2-a stabilità ad anello chiuso
K = 1;Gcl = feedback(K*G, 1);
```
figure,step(Gcl) % sistema instabile

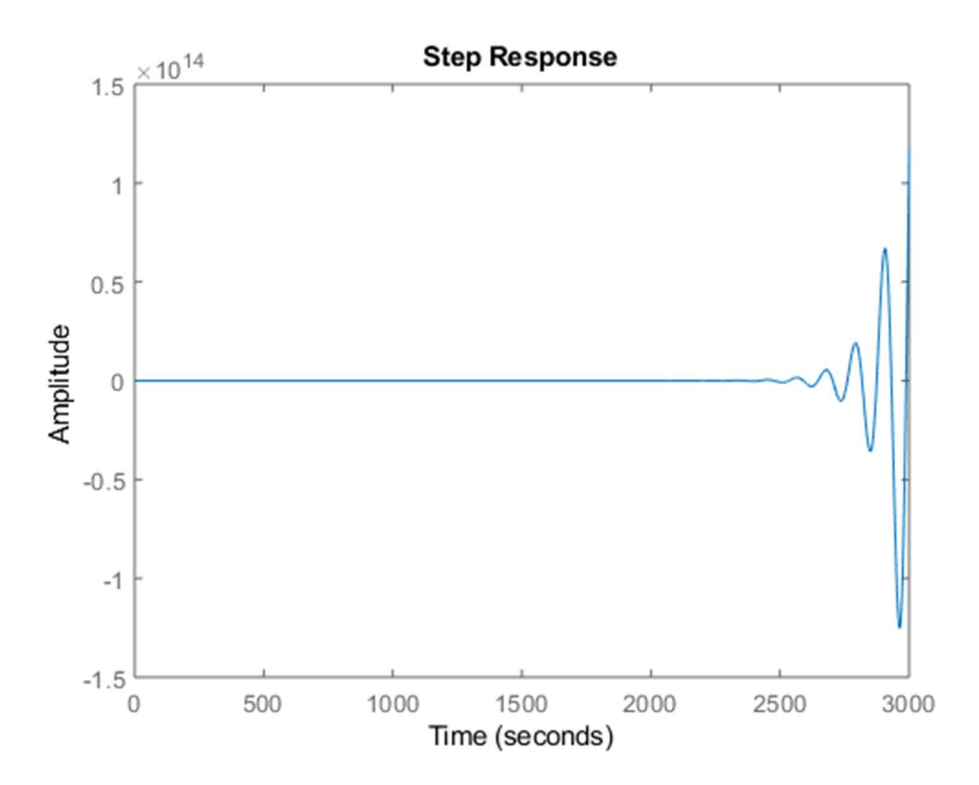

%% Es 2-b luogo delle radici e guadagno limite figure, rlocus (G) Klim = 0.104; valore selezionato dal grafico

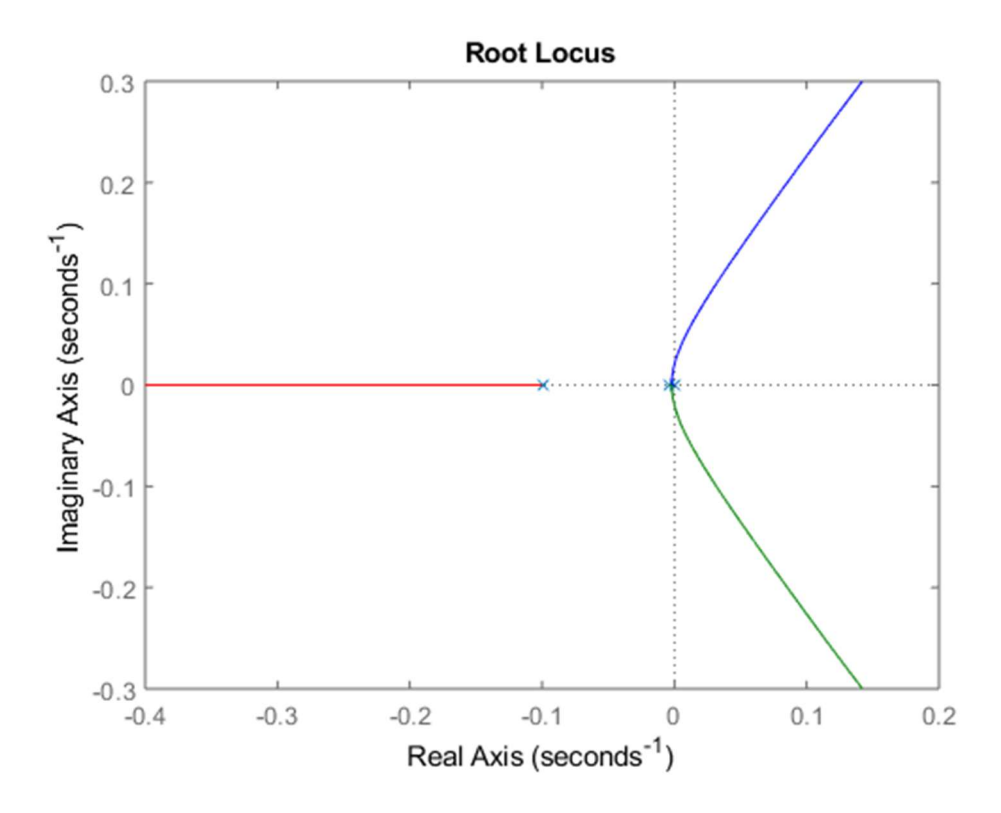

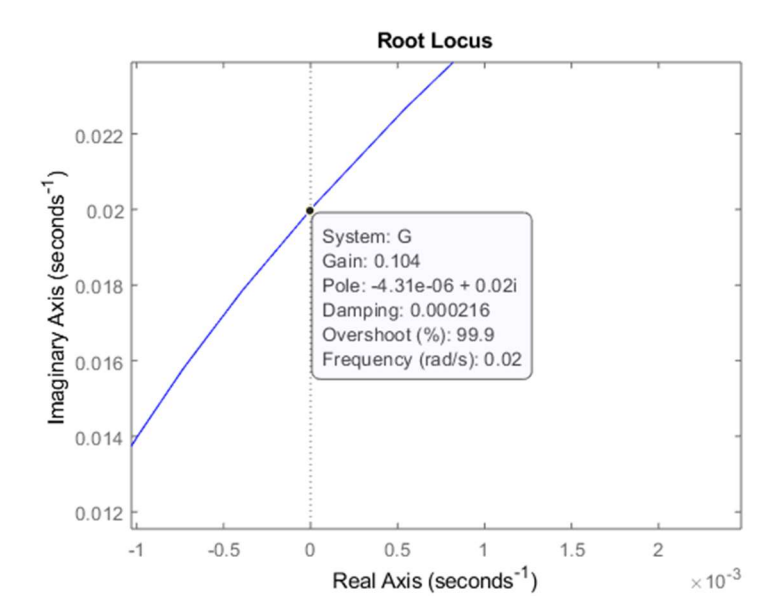

```
%% Es 2-c risposta al gradino, tempo di assestamento al 
5% e valore a regime
Gc11 = feedback(0.8*Klim*G, 1);popt = timeoptions;
popt.SettleTimeThreshold = 0.05;
figure,step(Gcl1,popt) % il valore a regime tende a 1, 
infatti essendo G un sistema di tipo 1 (1 polo 
nell'origine) l'errore a regime è nullo per la risposta 
al gradino
```
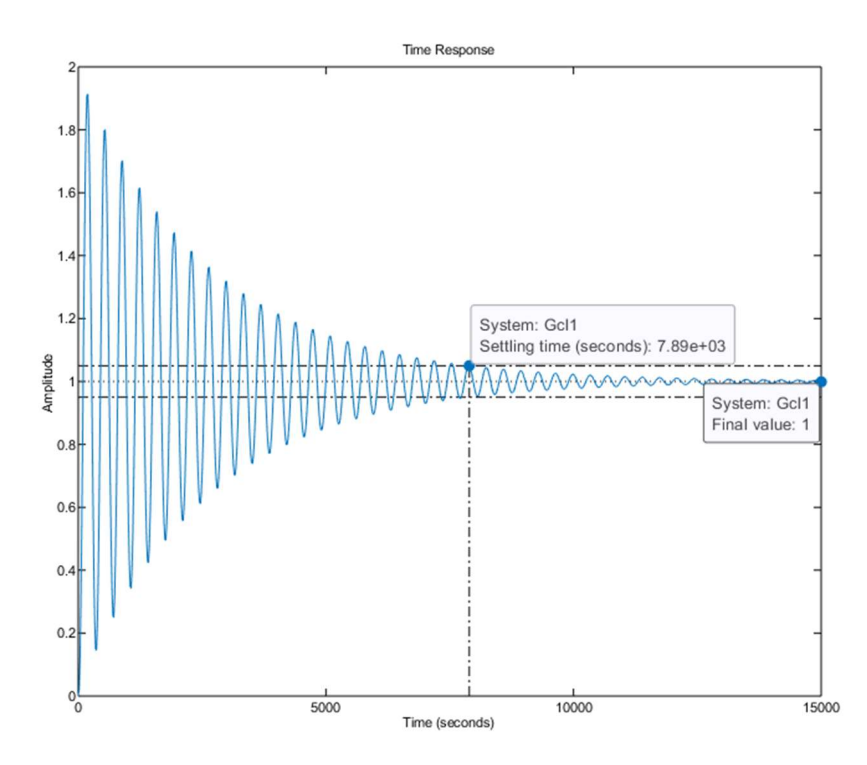

```
%% Es 3-a scelta di omega
```

```
Mf = 45;G1 = Klim*G;leadNetDesignBode(G1,Mf) 
omega = 0.05; % valore selezionato dal grafico 
M = 1/db2mag(-16.6);
phi = -180 + Mf + 202;
```
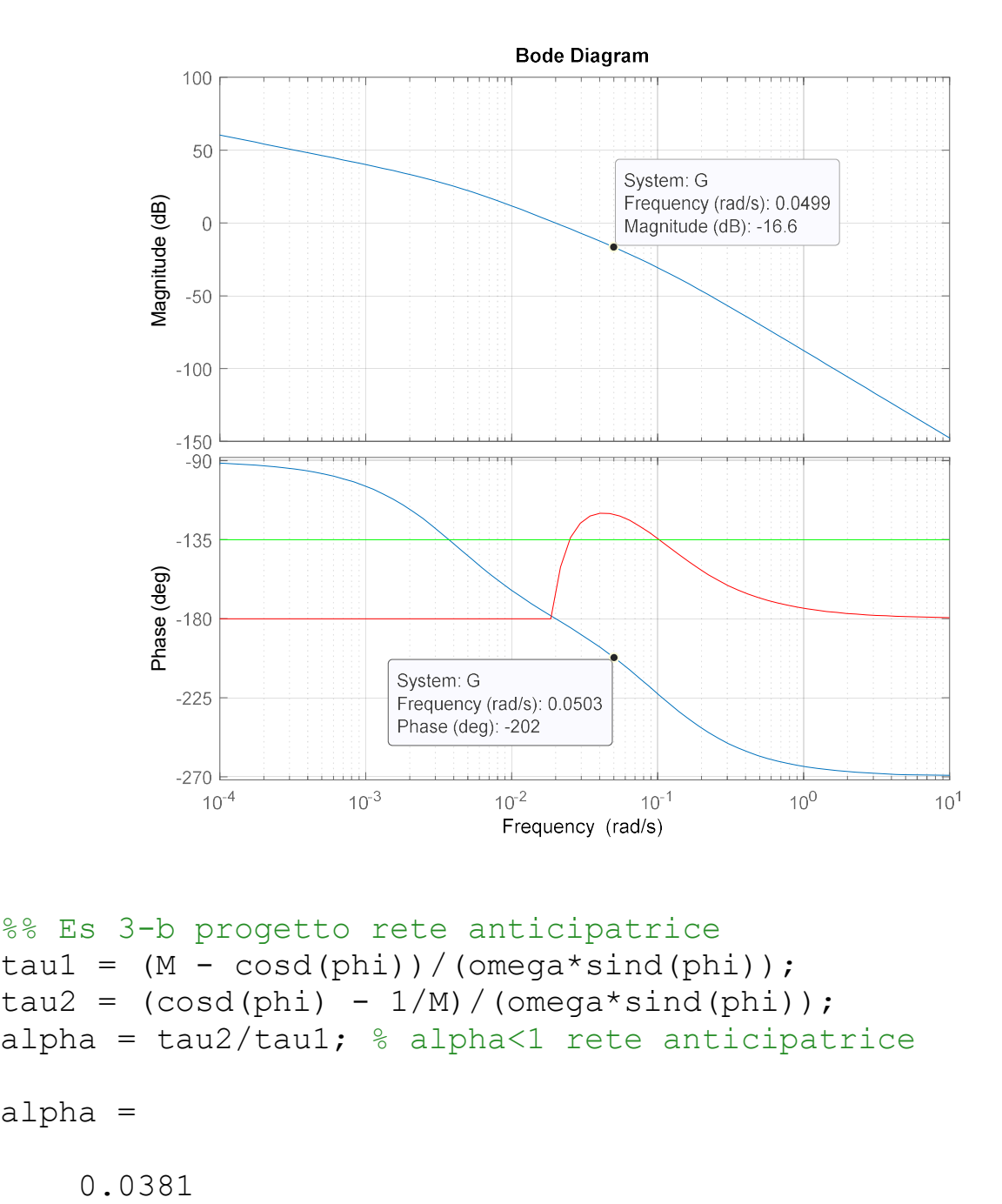

```
%% Es 3-b progetto rete anticipatrice
tau1 = (M - \cos d(\phi h i)) / (\omega m e q a * \sin d(\phi h i));tau2 = (cosd(\phihi) - 1/M) / (omega*sind(\phihi));alpha = tau/tau; % alpha<1 rete anticipatrice
```
alpha =

```
s = tf('s');Gc = (1 + \tan 1 * s) / (1 + \tan 2 * s);
Gc = 138.4 s + 1 
 ----------- 
   5.276 s + 1
```
Continuous-time transfer function.

```
%% Es 3-c verifica margini di fase
figure,bode(G1)
hold on
grid on
bode(Gc*G1)
```
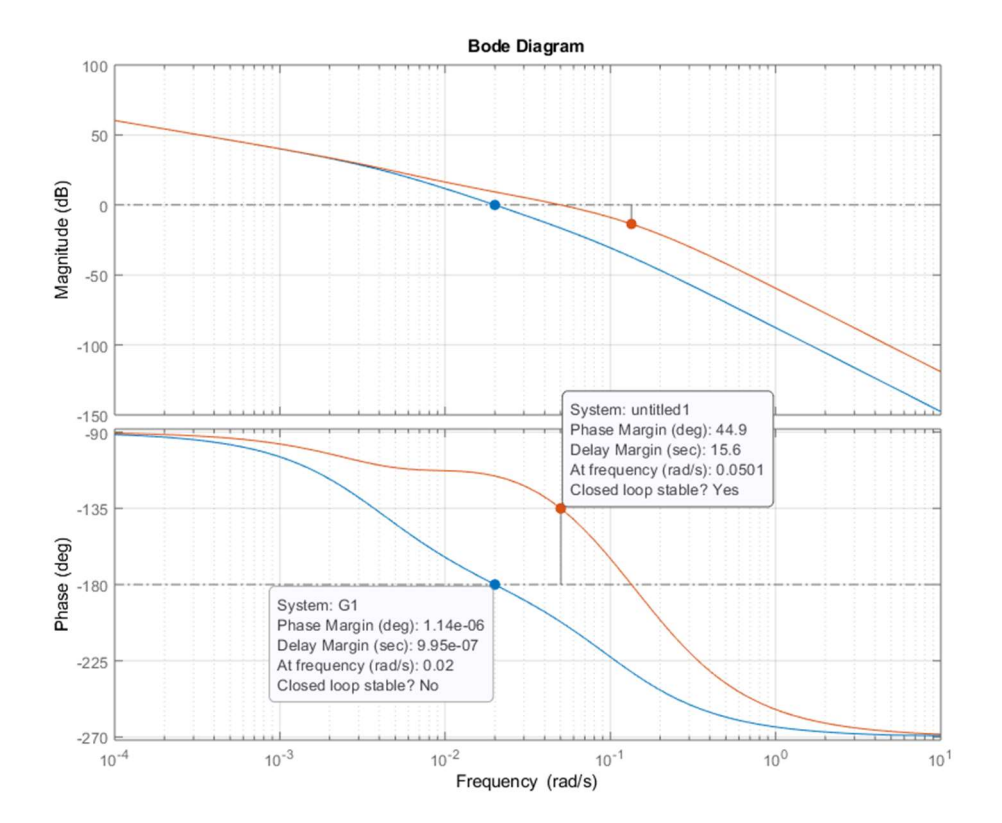

```
%% Es 3-d risposta sistema compensato e tempo 
d'assestamento al 5%
Gc12 = feedback(Gc*G1, 1);figure,step(Gcl2,popt);
```
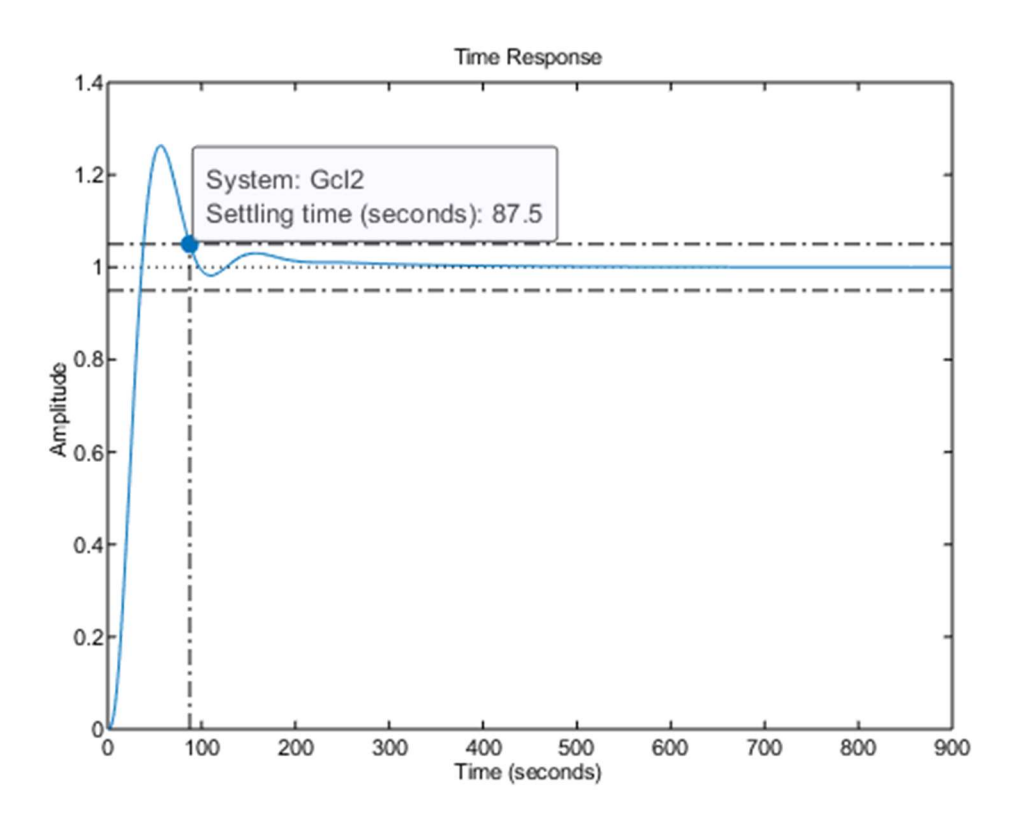